Espace pédagogique de l'académie de Poitiers > Électronique LP > Enseigner > Option C : RISC > Electronique industrielle et embarquée > Aide à la navigation et au pilotage <https://ww2.ac-poitiers.fr/electronique/spip.php?article44> - Auteur : Axel Pages

# Système d'aide à la navigation et au pilotage

# Electronique embarquée

*Descriptif :*

Présentation d'un système technique exploitable dans le cadre du champ Electronique Industrielle Embarquée du bac-pro SEN

*Sommaire :*

- Mise en situation
- Exploitations possibles
- Logiciels
- Documentations techniques

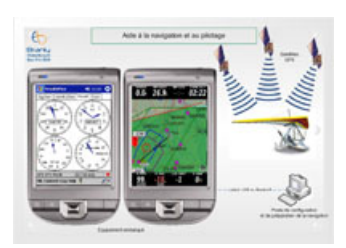

Aide à la [navigation](https://ww2.ac-poitiers.fr/electronique/sites/electronique/IMG/pdf/Synoptique_systeme_d_aide_a_la_navigation_et_au_pilotage.pdf) et au pilotage (PDF de 1014.6 ko) Synoptique

#### **• Mise en situation**

Vous êtes chargé d'installer un système embarqué d'aide à la navigation et au pilotage pour équiper un aéronef de type ULM. Le pilote a besoin de connaître en temps réel sa position exacte sur une carte numérique, ses paramètres de vol (cap, vitesse, altitude, distance restante, durée de vol restante, …) et le tracé de la route prévue à suivre pour atteindre l'objectif. Le pilote souhaite utiliser un ordinateur de poche embarqué à bord de l'aéronef et un ordinateur de bureau de type PC pour préparer la navigation aérienne au sol. Une solution d'alimentation électrique de l'équipement embarqué doit également permettre un fonctionnement autonome pendant 24h. Vous êtes chargé de préparer les équipements au laboratoire, d'installer le système et de configurer les applications.

### Exploitations possibles

- Les systèmes d'aide à la navigation et au pilotage
- Réception GPS
- Systèmes d'exploitation embarqués
- Installation logicielle sur Windows Mobile
- Configuration d'une liaison de communication
- Communication USB
- Communication Bluetooth

#### **C**Logiciels

- [VisualGPSce](http://www.visualgps.net/)  $\mathbb{Z}$  : instruments de bord pour la navigation aérienne
- $\bullet$  [XCsoar](http://www.xcsoar.org/)  $\mathbb{Z}^n$  : cartographie embarquée et aide à la navigation

## Documentations techniques

- $\bullet$  [Modules](https://ww2.ac-poitiers.fr/electronique/sites/electronique/IMG/pdf/000_Presentation_gamme_Zelio.pdf) logiques Zelio Logic (PDF de 2.8 Mo) Présentation
- **PE** Présentation Interface de [communication](https://ww2.ac-poitiers.fr/electronique/sites/electronique/IMG/pdf/001_Interface_de_communication_modem_GSM.pdf) Modem (PDF de 380.9 ko)
- **E** Installation des modules de [communication](https://ww2.ac-poitiers.fr/electronique/sites/electronique/IMG/pdf/002_Installation_des_modules_de_communication_SR2COM01.pdf) SR2COM01 (PDF de 1.1 Mo)
- **IN** Installation des modules de [communication](https://ww2.ac-poitiers.fr/electronique/sites/electronique/IMG/pdf/003_Installation_des_modules_de_communication_-_suite.pdf) (suite) (PDF de 1.3 Mo)
- **Prise en main des modules de [communication](https://ww2.ac-poitiers.fr/electronique/sites/electronique/IMG/pdf/005_Prise_en_main_des_modules_de_communication.pdf) (PDF de 1 Mo)**
- Modem GSM SR2 [MOD02](https://ww2.ac-poitiers.fr/electronique/sites/electronique/IMG/pdf/006_Modem_GSM_SR2MOD02.pdf) (PDF de 811.5 ko)
- $\bullet$  Zelio [Logic](https://ww2.ac-poitiers.fr/electronique/sites/electronique/IMG/pdf/007_Manuel_utilisateur_complet_Zelio.pdf) 2 (PDF de 3.1 Mo) Manuel utilisateur

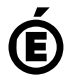

 **Académie de Poitiers** Avertissement : ce document est la reprise au format pdf d'un article proposé sur l'espace pédagogique de l'académie de Poitiers. Il ne peut en aucun cas être proposé au téléchargement ou à la consultation depuis un autre site.